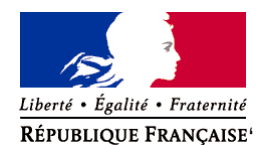

Ministère chargé de l'environnement

# **Demande d'examen au cas par cas préalable à la réalisation éventuelle d'une évaluation environnementale**

**Article R. 122-3 du code de l'environnement**

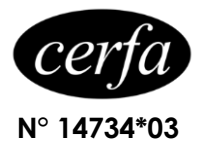

*Ce formulaire sera publié sur le site internet de l'autorité environnementale Avant de remplir cette demande, lire attentivement la notice explicative*

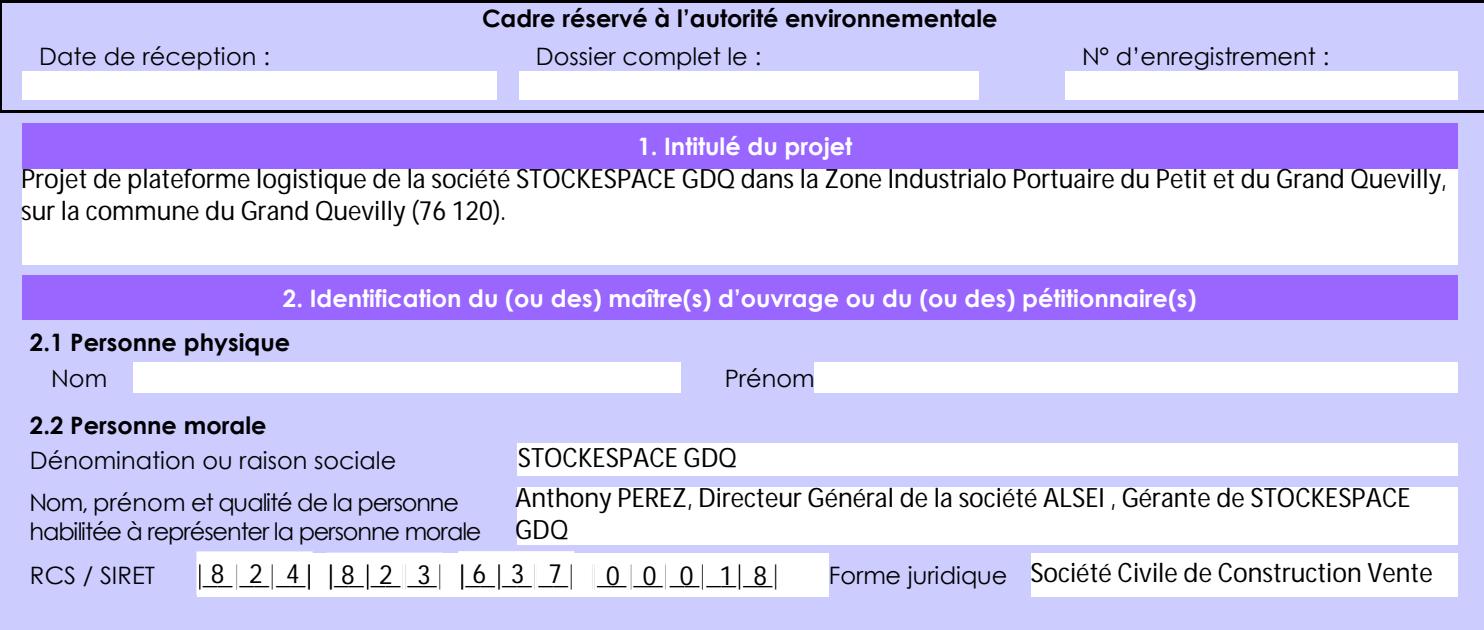

## *Joignez à votre demande l'annexe obligatoire n°1*

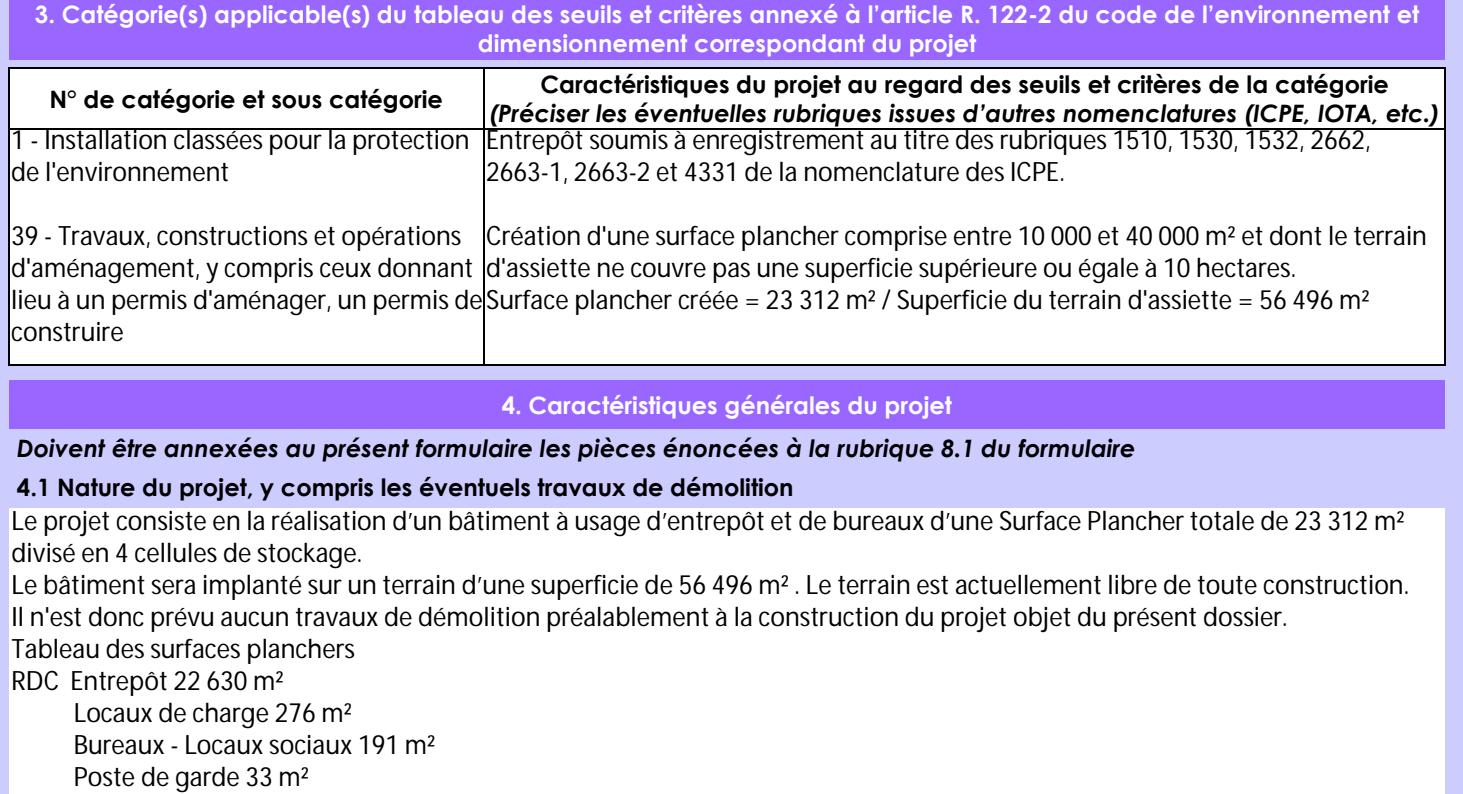

R+1 Bureaux - Locaux sociaux 182 m²

TOTAL 23 312 m²

La zone d'entreposage sera divisée en 4 cellules de stockage dont la superficie est comprise entre 5 633 et 5 682 m². La hauteur libre sous poutre minimale du bâtiment sera égale à 11,45 m. La hauteur moyenne sous bac sera égale à 13,21 m. La hauteur à l'acrotère sera égale à 14,81 m.

La loi n° 78-17 du 6 janvier 1978 relative à l'informatique, aux fichiers et aux libertés s'applique aux données nominatives portées dans ce formulaire. Elle garantit un droit d'accès et de rectification pour ces données auprès du service destinataire.

## **4.2 Objectifs du projet**

Cet établissement est destiné à l'entreposage de marchandises combustibles courantes classables sous les rubriques 1510 (marchandises combustibles courantes), 1530 (papier, carton), 1532 (bois), 2662 (plastiques polymères), 2663-1 (plastiques alvéolaires), 2663-2 (autres plastiques) de la nomenclature des installations classées pour la protection de l'environnement.

D'une manière générale, les différentes étapes de l'activité logistique qui sera exercée sur le site sont :

- la réception des produits avec un approvisionnement par poids lourds,
- le stockage dans les différentes cellules de l'établissement,
- la préparation des commandes,
- l'expédition des produits par poids lourds.

Dans les cellules de stockage, seuls des produits emballés seront manipulés, aucun stockage de type vrac ne sera effectué. Les produits stockés seront placés sur des palettes qui seront rangées dans les zones d'entreposage par des chariots élévateurs. Les quatre cellules de l'entrepôt seront aménagées en zone de stockage et zone de préparation.

De plus, en tenant compte des recommandations des fiches de données de sécurité (règles d'incompatibilité, règles de stockage, etc…), il pourra être envisagé sur le site le stockage en quantités limitées : de liquides inflammables, d'aérosols, de solides inflammables.

### **4.3 Décrivez sommairement le projet**

#### **4.3.1 dans sa phase travaux**

Compte tenu de l'altimétrie et de la pente du terrain et de l'altimétrie prévue pour la plateforme logistique, des terrassements en déblai/remblai sont prévus. Ces déblais et remblais seront équilibrés sur la parcelle.

Les fondations seront dimensionnées suivant les caractéristiques techniques du sol telles que décrites dans l'étude géotechnique qui sera réalisée avant le démarrage du chantier.

Le chantier durera environ 9 mois. Il comptera les phases suivantes :

- préparation du chantier,
- construction du bâtiment,
- aménagement des parkings, voiries et réseaux,
- aménagement des espaces verts.

L'ensemble du chantier respectera des consignes environnementales strictes. Il fera l'objet d'une charte Chantier Propre afin de réduire les nuisances et impacts potentiels créés par le chantier.

Lors des travaux, des dispositions seront prises afin de limiter l'impact de la construction sur le voisinage et notamment :

 - les poussières seront limitées en raison des mesures prises pour les éviter comme l'arrosage en phase terrassement en cas de temps extrêmement sec,

- le brûlage à l'air libre des déchets sera strictement interdit,

- les voiries publiques feront l'objet d'un nettoyage en cas de besoin,

- les déchets feront l'objet d'une collecte sélective avec traitement par un prestataire agréé.

## **4.3.2 dans sa phase d'exploitation**

L'établissement est destiné à être loué à un logisticien ayant besoin de surfaces d'entreposage et de bureaux. Son exploitant la société STOCKESPACE GDQ restera responsable devant l'administration du respect des prescriptions de son arrêté d'enregistrement.

les marchandises entreposées dans les quatre cellules du bâtiment seront classables sous les rubriques 1510, 1530, 1532, 2662, 2663-1 et 2663-2.

L'activité qui sera exercée sur le site consistera en la réception de marchandises par poids lourds, en leur entreposage sur racks, en la préparation de commandes et en leur expédition par poids lourds. L'activité de l'établissement nécessitera le travail en plusieurs équipes chargées de la réception, du contrôle des marchandises, du stockage, de la préparation des commandes, du contrôle de la préparation des commandes et de l'expédition.

Le personnel sera composé essentiellement de préparateurs de commandes et de caristes.

Les impacts attendus du projet en phase d'exploitation sont relativement classiques vis-à-vis d'autres projets logistiques : - le projet sera à l'origine de ruissellement d'eaux pluviales sur des surfaces imperméabilisées qui seront collectées par des réseaux EP dédiés pour tamponnement dans un bassin d'orage avant rejet dans le réseau de la zone. Les eaux pluviales de voirie seront traitées par un séparateur d'hydrocarbures avant rejet.

- les eaux usées de l'établissement seront évacuées par le réseau public,

- De l'ordre de 50 PL (100 mouvements) et 120 VL (240 mouvements) transiteront sur le site chaque jour.

- Sur le site, les nuisances sonores auront pour unique origine les moteurs des véhicules transitant sur le site. Aucun process industriel n'est prévu dans le bâtiment.

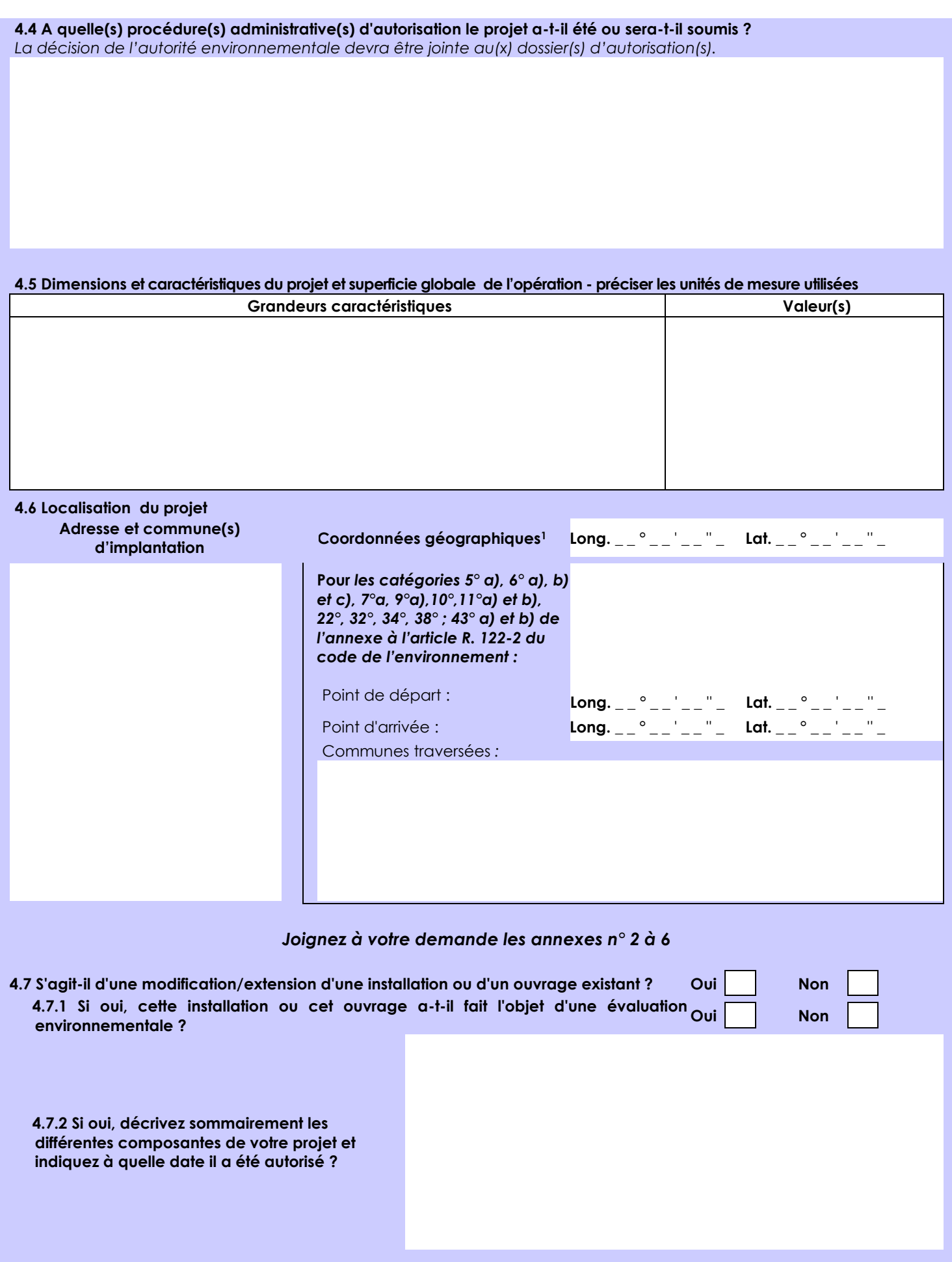

1 Pour l'outre-mer, voir notice explicative

 $\overline{a}$ 

Afin de réunir les informations nécessaires pour remplir le tableau ci-dessous, vous pouvez vous rapprocher des services instructeurs, et vous référer notamment à l'outil de cartographie interactive CARMEN, disponible sur le site de chaque direction régionale.

Le site Internet du ministère de l'environnement vous propose un regroupement de ces données environnementales par région, à l'adresse suivante : http://www.developpement-durable.gouv.fr/-Les-donnees-environnementales-.html. Cette plateforme vous indiquera la définition de chacune des zones citées dans le formulaire.

Vous pouvez également retrouver la cartographie d'une partie de ces informations sur le site de l'inventaire national du patrimoine naturel [\(http://inpn.mnhn.fr/zone/sinp/espaces/viewer/](http://inpn.mnhn.fr/zone/sinp/espaces/viewer/) ).

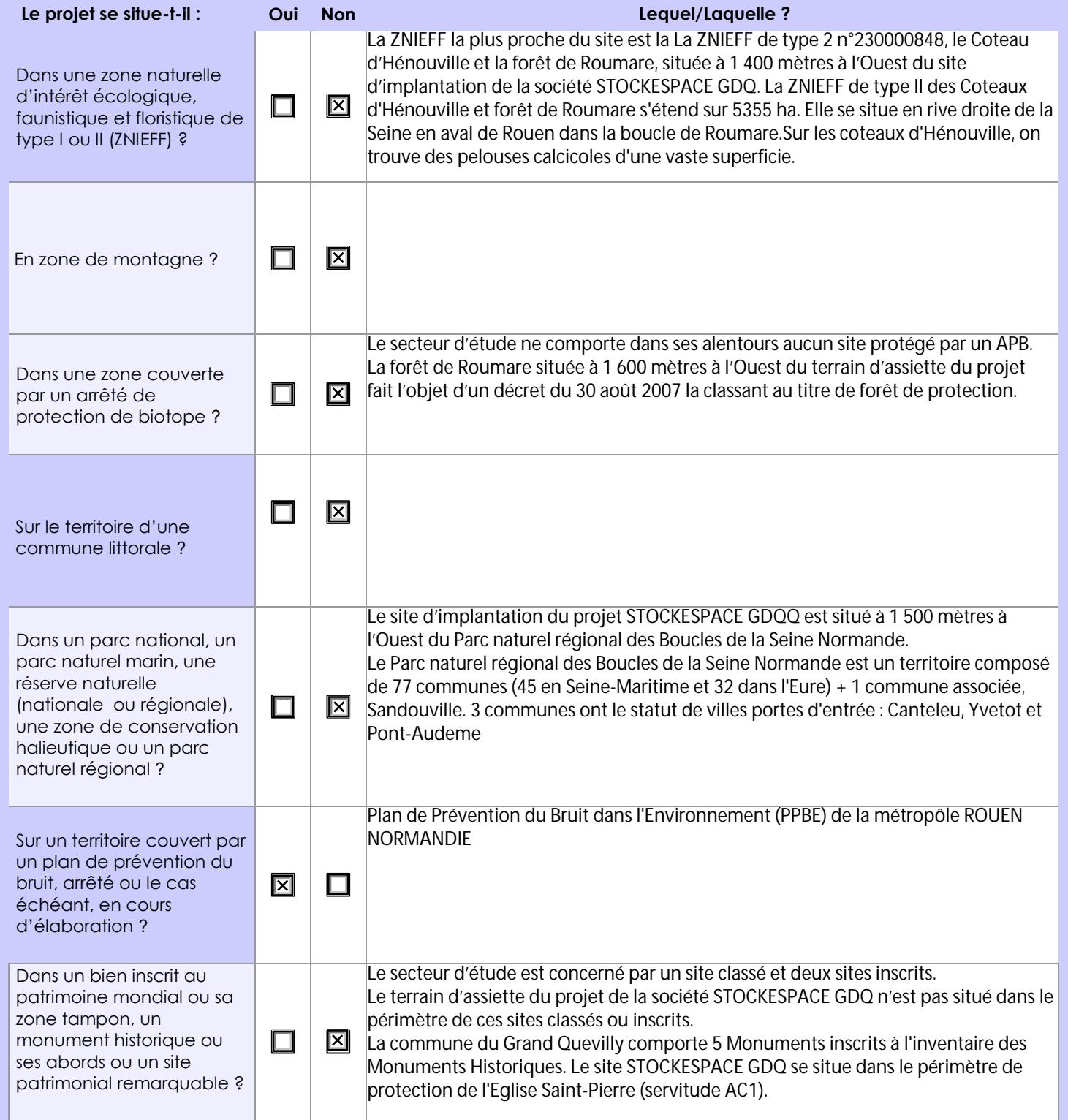

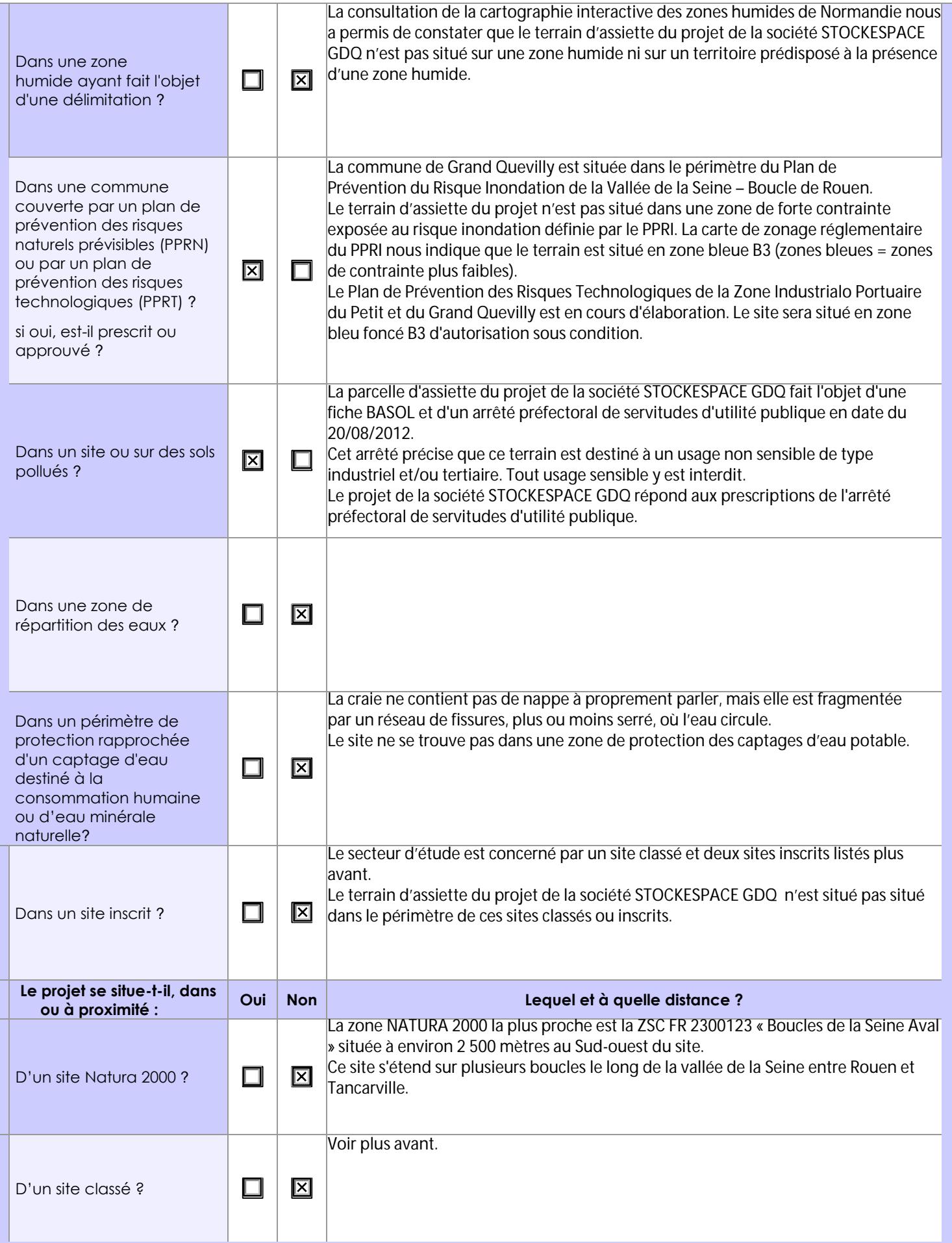

# **6.1 Le projet envisagé est-il susceptible d'avoir les incidences notables suivantes ?**

Veuillez compléter le tableau suivant :

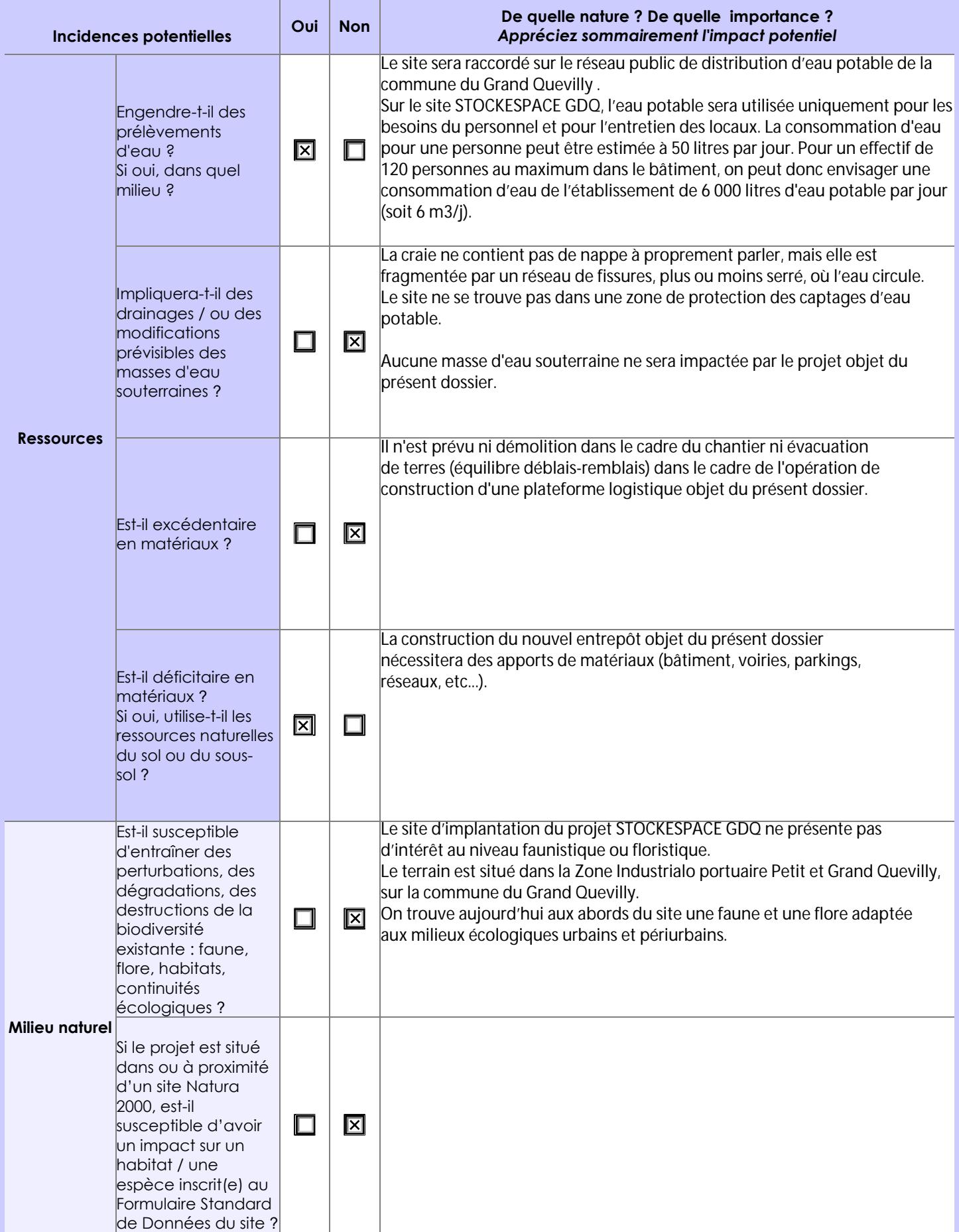

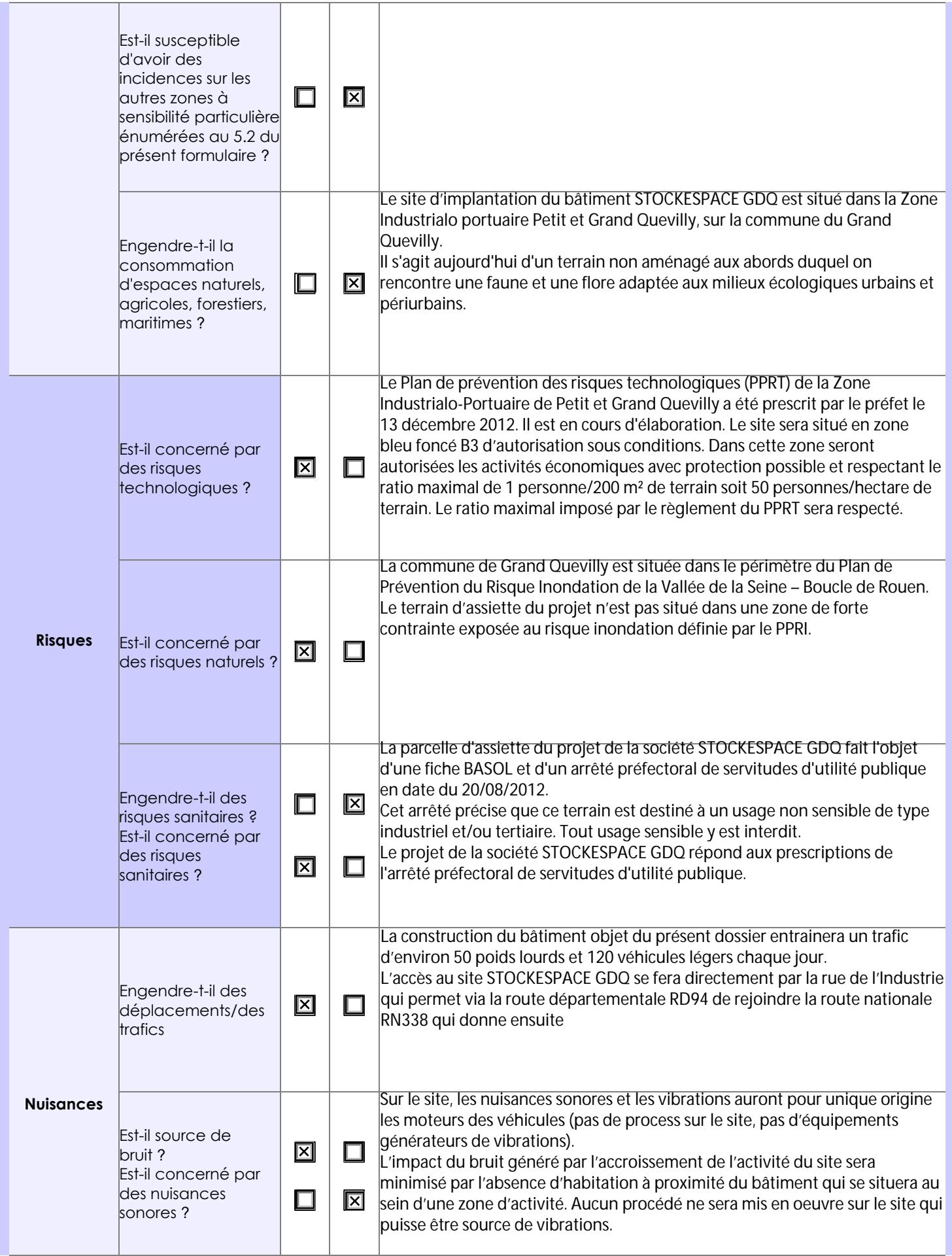

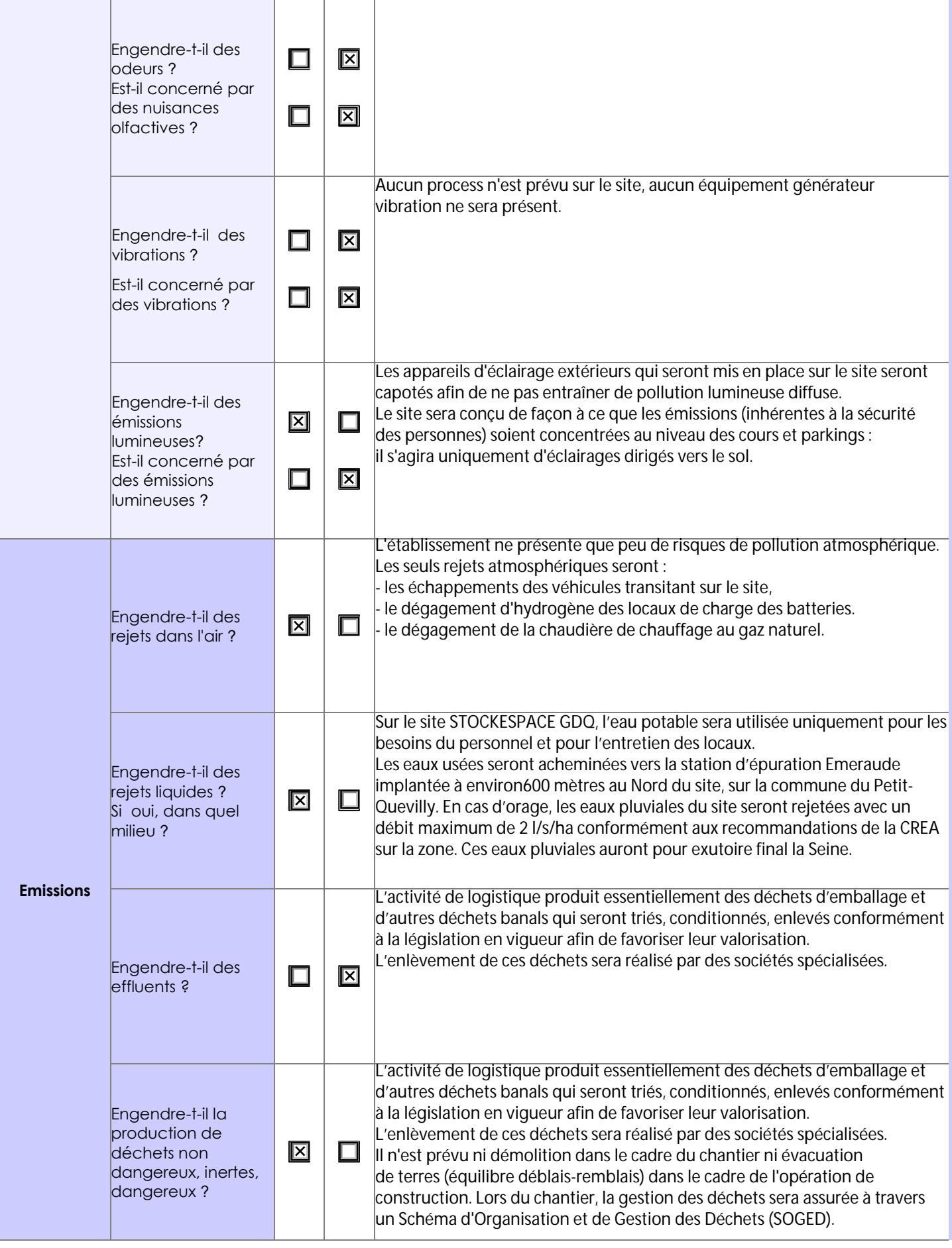

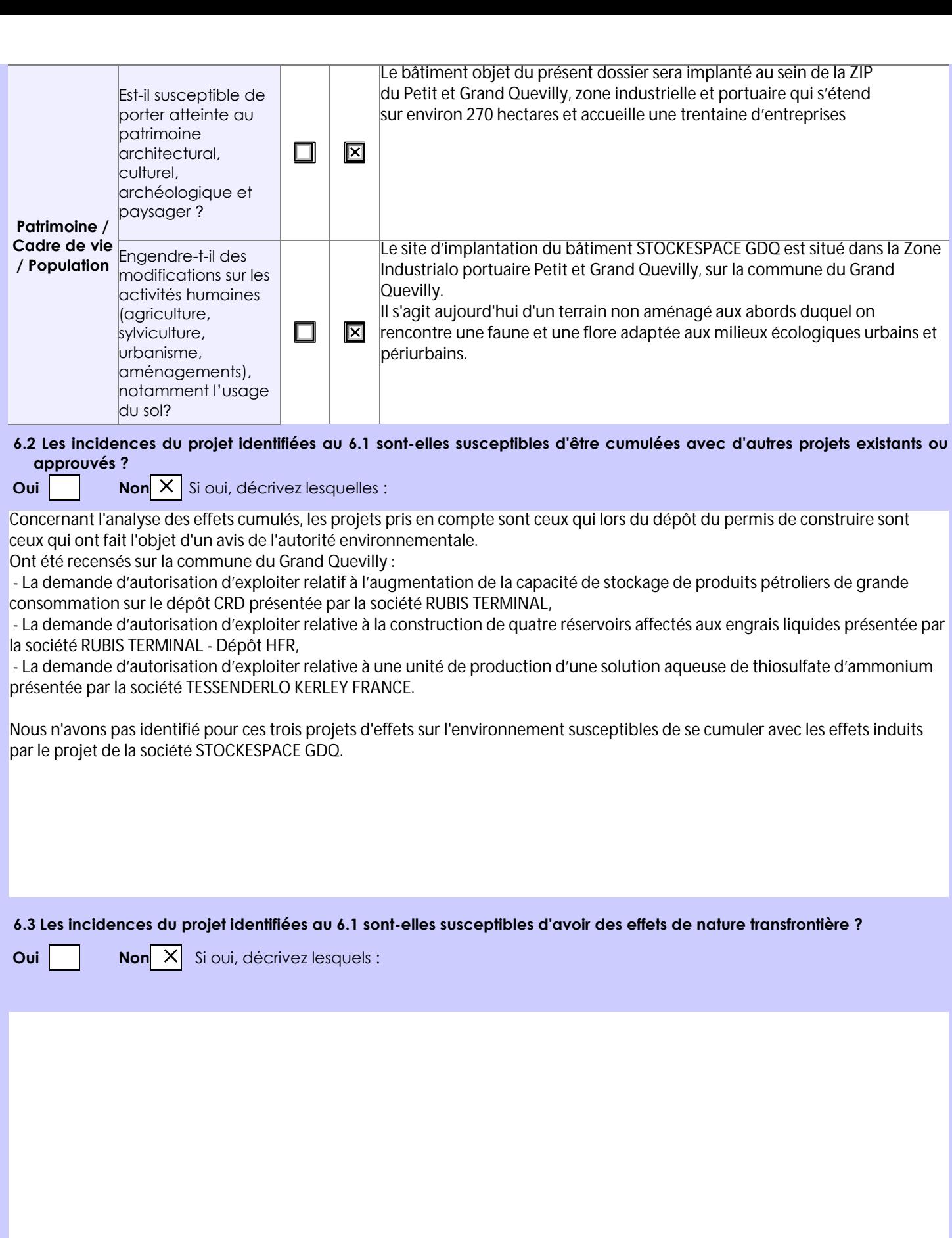

**6.4 Description, le cas échéant, des mesures et des caractéristiques du projet destinées à éviter ou réduire les effets négatifs notables du projet sur l'environnement ou la santé humaine (pour plus de précision, il vous est possible de joindre une annexe traitant de ces éléments) :**

**7. Auto-évaluation (facultatif)**

Au regard du formulaire rempli, estimez-vous qu'il est nécessaire que votre projet fasse l'objet d'une évaluation environnementale ou qu'il devrait en être dispensé ? Expliquez pourquoi.

**8. Annexes**

#### **8.1 Annexes obligatoires**

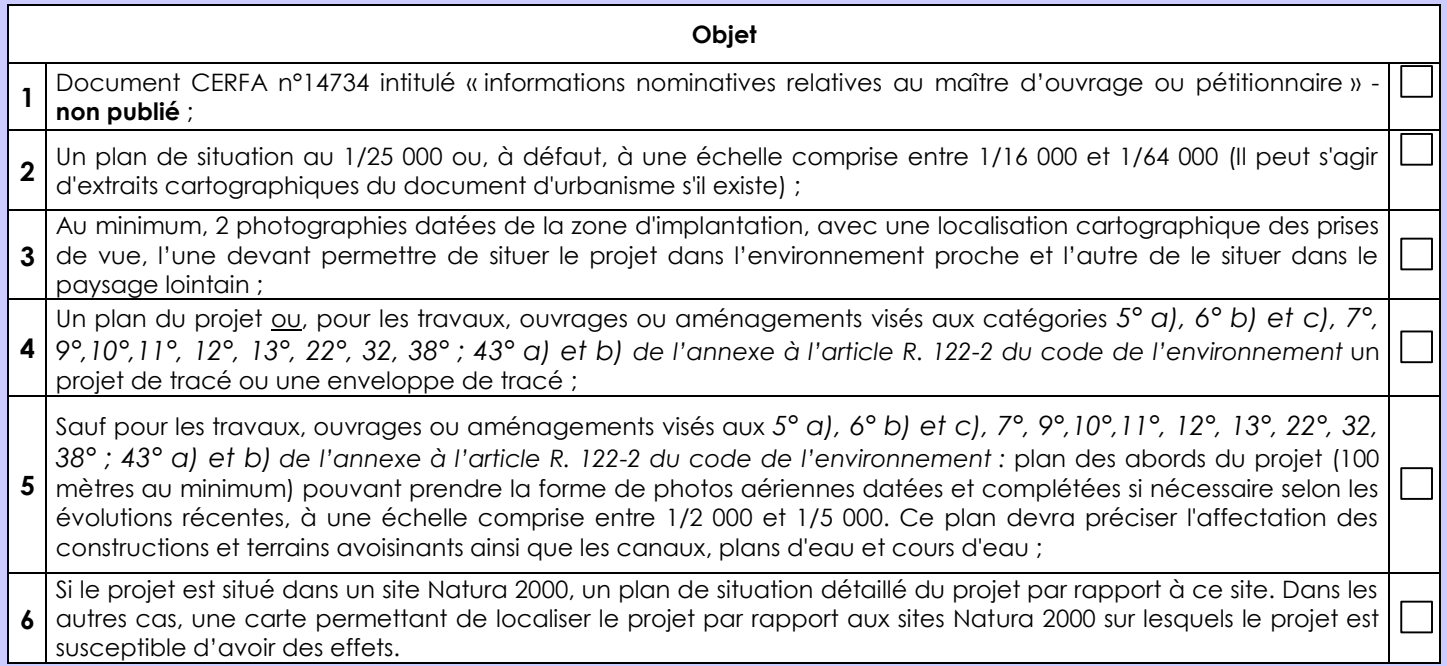

## **8.2 Autres annexes volontairement transmises par le maître d'ouvrage ou pétitionnaire**

Veuillez compléter le tableau ci-joint en indiquant les annexes jointes au présent formulaire d'évaluation, ainsi que les parties auxquelles elles se rattachent

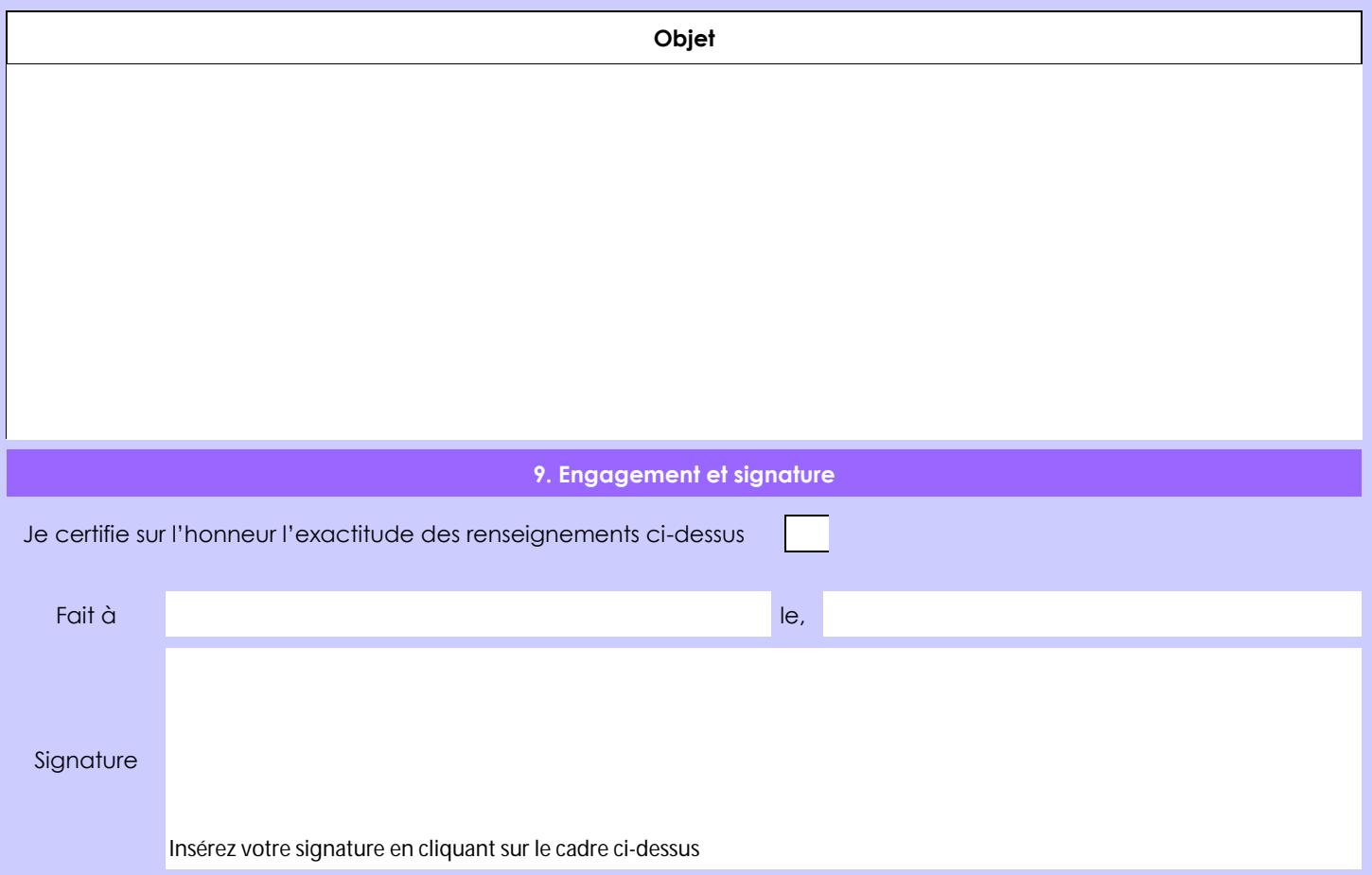